## O que fazer quando o computador liga mas não aparece imagem no monitor? 19/05/2024 03:46:31

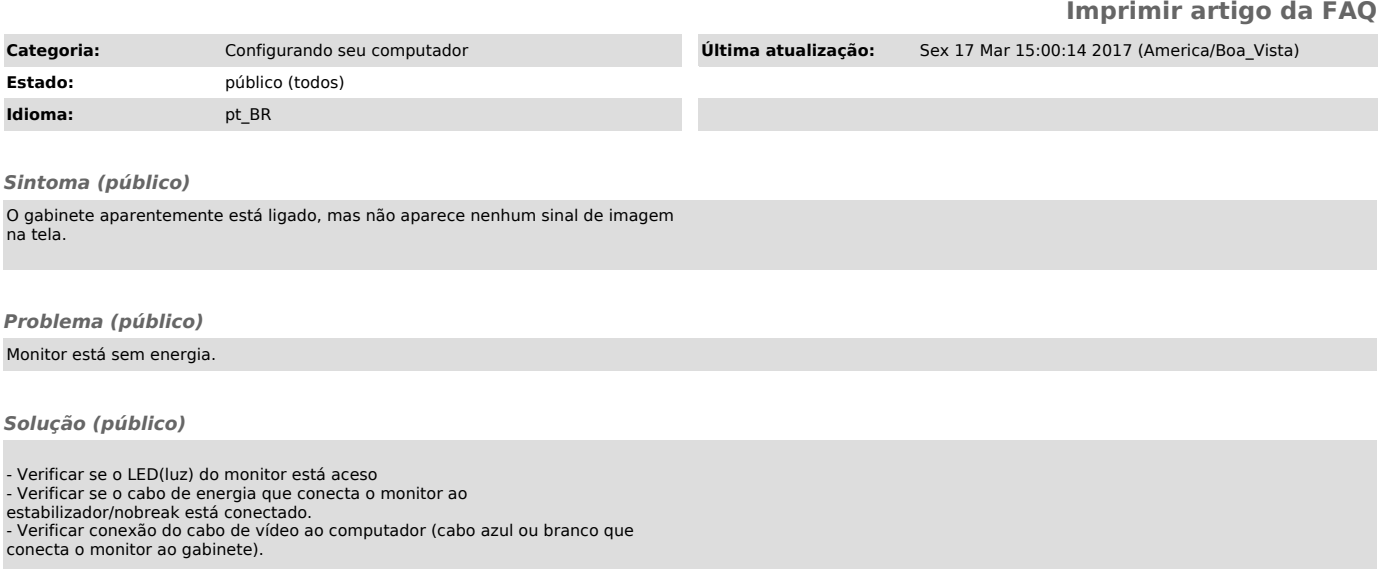